#### **Coding for Network Performance**

Tom Bascom, White Star Software Thursday 11:45-12:45

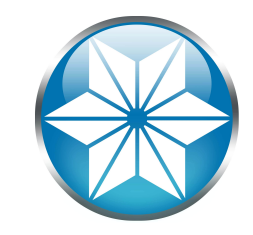

Abstract: Are you wondering why your client/server code is so slow? And what you can do about it?

This session will discuss the OpenEdge client/server messaging protocol and its impact on the performance of database queries. We will cover coding best practices, tuning opportunities, testing methodologies and present benchmark results!

FOR EACH customer FIELDS ( name balance ) NO-LOCK:

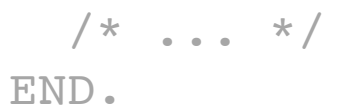

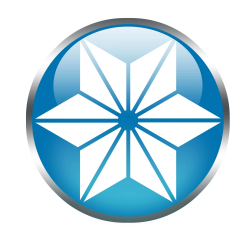

#### **Coding for Network Performance**

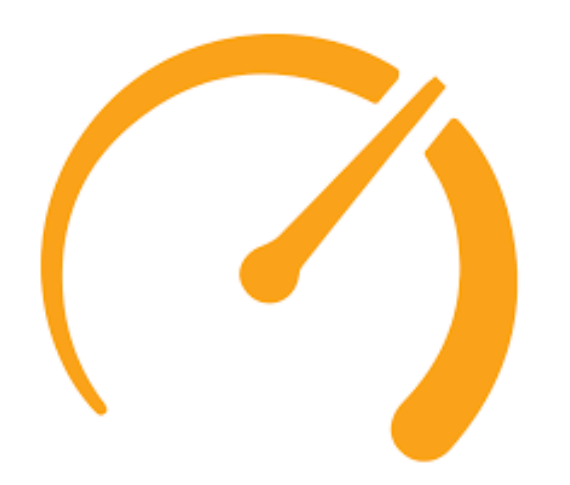

#### Tom Bascom, White Star Software tom@wss.com

#### Agenda

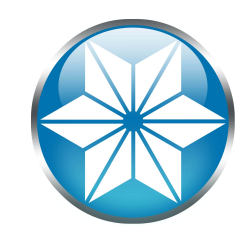

- What Are Network Messages?
- Improving Existing "Queries"
- FIND FIRST Does Not Help
- How to Tune Network Messages
- Summary

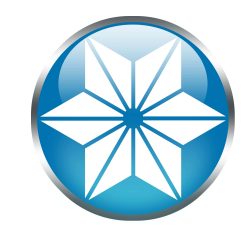

# What Are Network Messages?

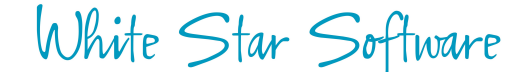

#### Progress Network Messages

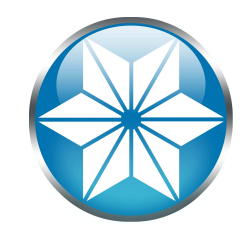

- When Progress runs over a network data is marshalled into "messages":
	- The client requests data (makes a query with FIND or FOR EACH…)
	- The server resolves the query and sends back the results
	- The client might upgrade locks
	- The client eventually releases locks and "cursors"
- "Messages" are potentially broken up by TCP/IP into multiple "packets".
- A single round trip may only take a few milliseconds but they add up very quickly.
- During peak periods some applications generate 200,000 or more messages per second!

#### FIND customer WHERE cust-num = 10 NO-LOCK.

One round trip (two messages) to retrieve the record.

Client ---> Server Requests record Server ---> Client Sends record back

One more one way message to release the cursor.

Client ---> Server Releases the cursor

White Star Software

#### FIND NO-LOCK

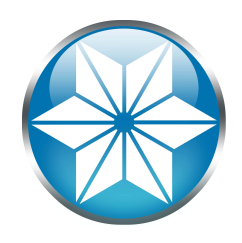

#### FOR EACH NO-LOCK

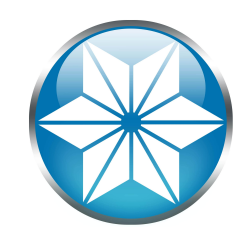

FOR EACH customer NO-LOCK:

Fetch the first record with one round-trip then as many records as can fit in a message per round-trip. Subject to the following limits:

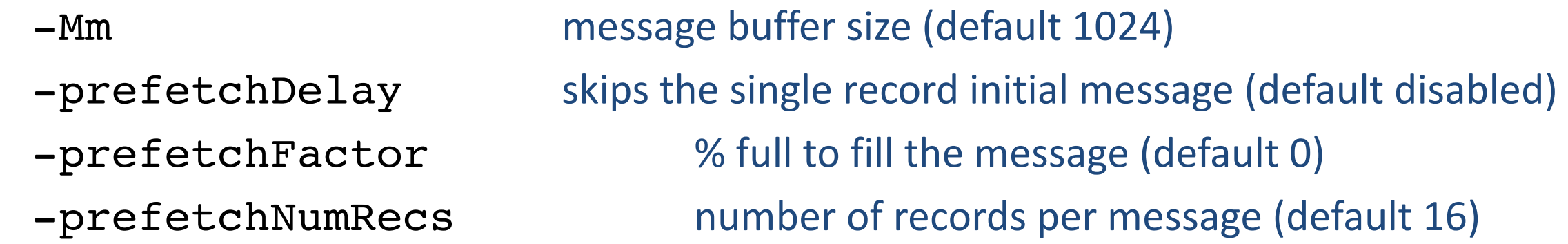

A FOR EACH is potentially many fewer messages than the equivalent set of FIND statements. Could return dozens or even hundreds of records in a single round trip!White Star Software

### FOR EACH, With JOIN & SORT

FOR EACH customer NO-LOCK, EACH order NO-LOCK OF customer BY ship-date:

Performance depends on if the sort is only on the main table or not. This process can use a lot of round trips!

**Not recommended**, try to use nested FOR EACH statements instead:

FOR EACH customer NO-LOCK: FOR EACH order NO-LOCK OF customer: /\* would need to resolve ordering issue… \*/

Or, better-yet, build temp-tables (more on this later)

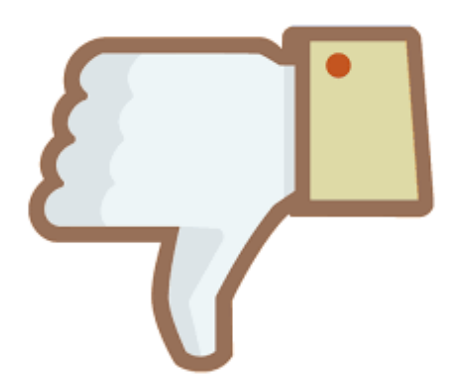

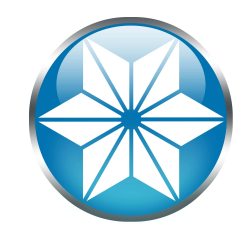

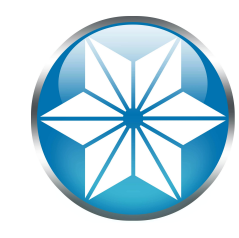

## Improving Existing Queries

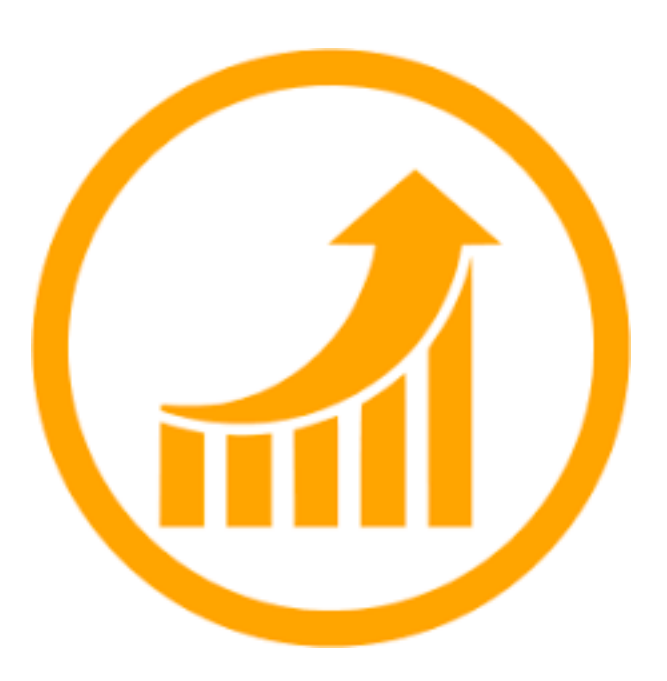

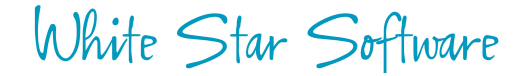

#### Pick Your Battles

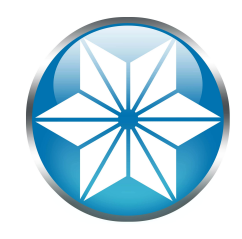

The performance enhancement possible with a given improvement is limited by the fraction of the execution time that the improved feature is used.

-- Amdahl's Law

$$
S = \frac{T_s}{T} = \frac{1}{f_p / \frac{1}{n} + f_s}
$$

White Star Software

#### In other words:

• Trying to improve small things that nobody notices probably isn't the road to fame and fortune.

• Big queries that return lots of data and which are frequently used by lots of users will be much more noticeable.

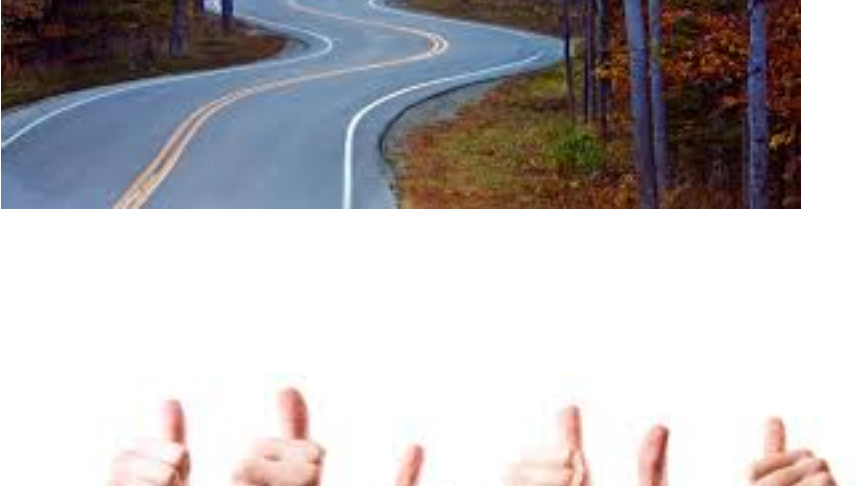

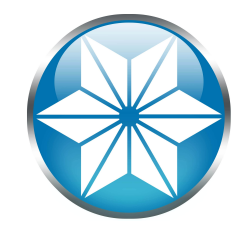

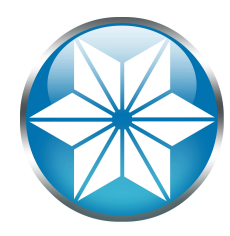

• FIELDS – can reduce the size of records and thus allow more records to be packed into a message, i.e.

FOR EACH customer FIELDS ( name balance ) NO-LOCK: or:

FOR EACH customer EXCEPT ( photo ) NO-LOCK:

• CACHE – client side buffer for records returned (default 50 - supposedly)

DEFINE QUERY q FOR customer FIELDS ( name ) CACHE 1000

### Things That Hurt (A Lot)

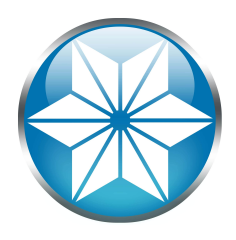

- SHARE-LOCK (frequently accidental)
	- Breaks the bundling of records
	- For a large result set SHARE-LOCK might be literally 100x worse!
	- Easy to accidentally get wrong
- Bad WHERE Clauses
- Nesting and JOINs
- CAN-DO()
	- Is a SECURITY function not a string function
	- Always evaluated on the client
	- Has many unexpected behaviors

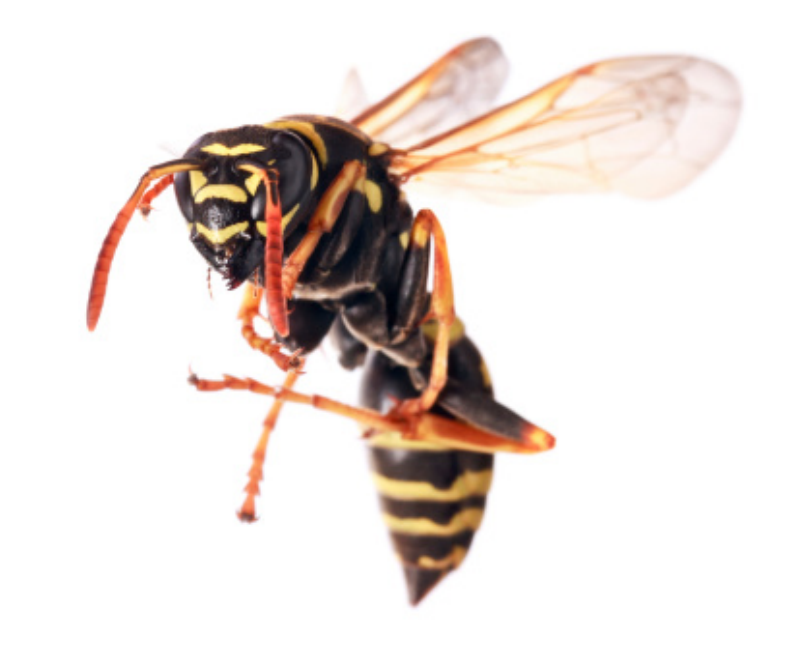

### Pointless Waste of Programmer Time

• FIND FIRST

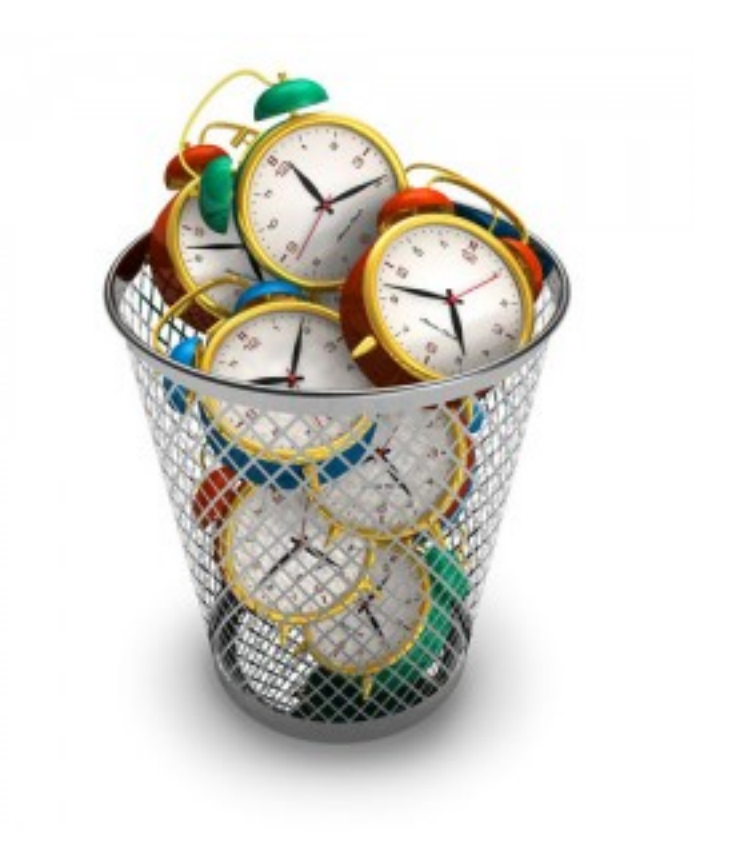

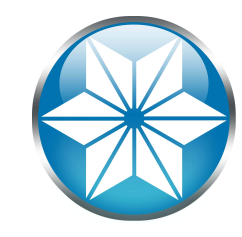

### FIND FIRST Does Not Help

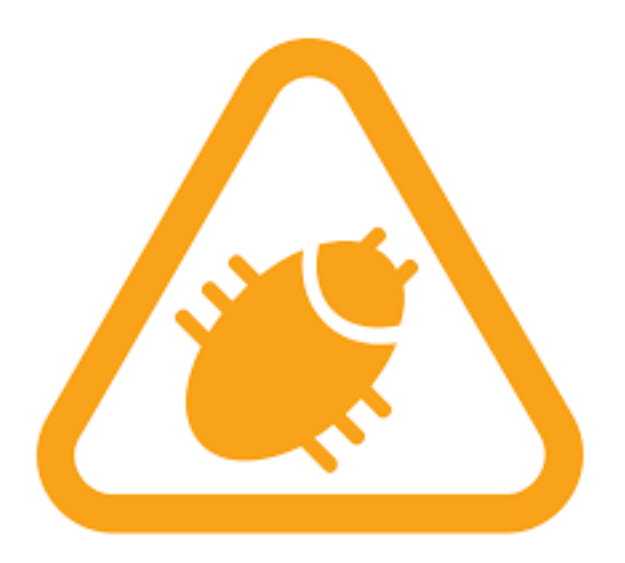

#### FIND FIRST (and LAST)

• Reflexive and automatic use on each and every FIND does NOT improve your code.

- It is NOT a "standard".
- Nor is it a "best practice".
- Nor does it "always work".

• Yes, I know it is all over the place in certain code.

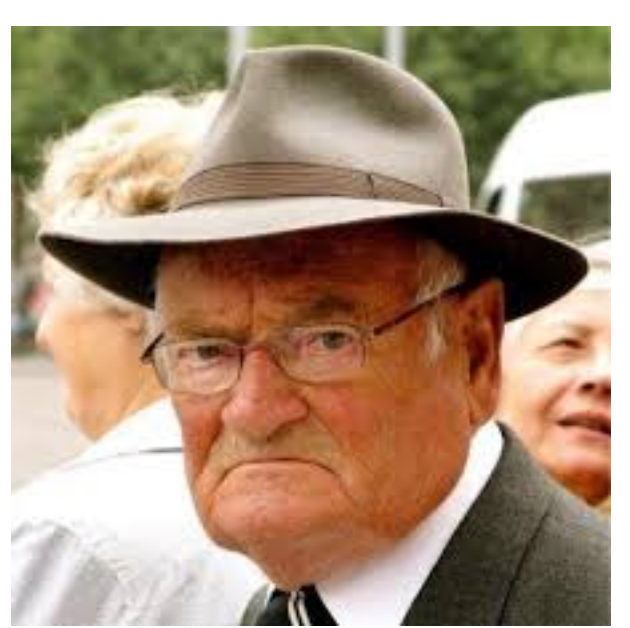

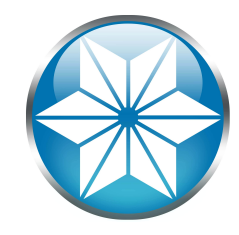

White Star Software

Unique FINDs

#### • Worse – it confuses the maintenance programmer by implying that there /should/ be an ordered result-set.

- If the WHERE clause specifies a **unique** record then FIRST adds no value.
- This is one of Progress' big advantages over SQL.
- 99.44% of FIND statements should be for UNIQUE records.
- FIND is designed to return exactly one or zero records.

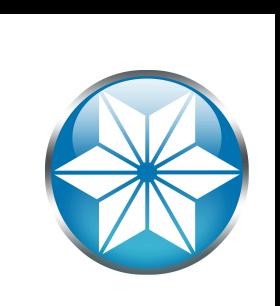

### Unique FIND FIRST performance

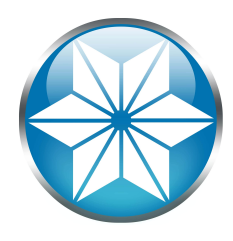

- It is NOT faster.
- It does NOT "eliminate a check for ambiguous records".

FIND FIRST customer NO-LOCK. FIND customer NO-LOCK WHERE custNum = 1. FIND FIRST customer NO-LOCK WHERE custNum = 1.

- All of the statements above take the same time to run and have the same "logical" impact on the db engine.
- All statements execute the same number of "logical IO ops" (ProTop, PROMON or VST "block access").
- Feel free to test it yourself!

### Faster FIND with FIRST?

- But what if FIRST does actually make a query faster?
	- You have not specified UNIQUE criteria!
	- You are missing an appropriate index to match your WHERE clause.
	- Maybe your WHERE clause isn't doing what you think it should be doing?

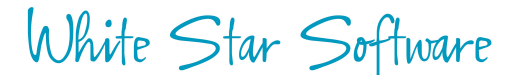

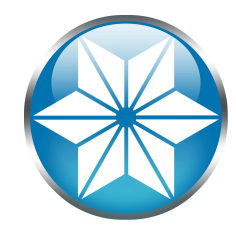

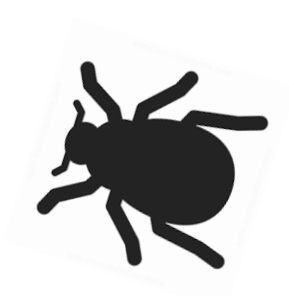

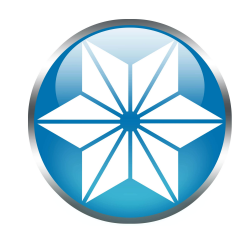

#### Returning the Wrong Record Faster!

#### *A program that produces incorrect results twice as fast is infinitely slower.* — John Osterhout

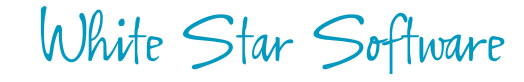

20

### FIND SECOND?

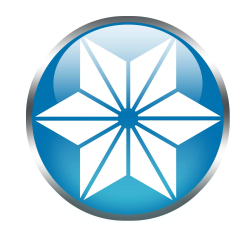

- You used FIND FIRST anyway... what are you doing about the second record?
- If there actually is a second record and you are actually doing something with it:
	- How did you specify the ordering?
	- If you don't care about order what does FIRST mean?
	- Are you treating it exactly the same as the FIRST record from a 3NF perspective?
	- Are you processing the entire result set? **Why didn't you use FOR EACH?**

#### White Star Software

### "It Always Works"

- This usually means that the programmer does not want to deal with:
	- More than one Customer records found by a unique FIND. (3166)
- Adding FIRST will "make it go away".
- It also means that your result is potentially wrong:
	- What if you forgot a component of the index?
	- Or didn't know that a previously unused feature has been enabled by the users?
	- Or the users suddenly create a second magical record?

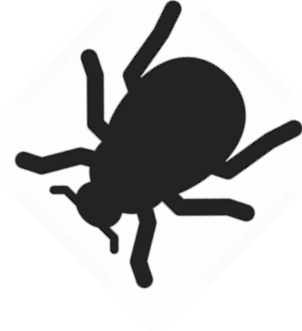

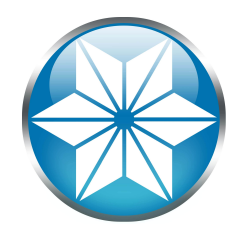

### Magic FIRST Records

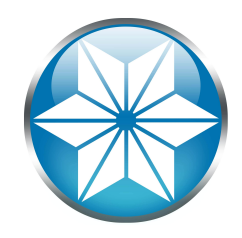

- Records that are special by convention.
- No specific attribute identifies the usage.
- A clear violation of Third Normal Form.

find first customer no-lock where custNum > 0. display custNum name discount. defaultDiscount = discount.

find first customer no-lock where name > "". display custNum name discount. defaultDiscount = discount.

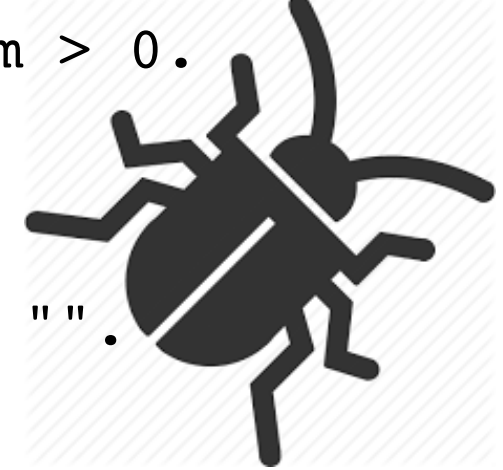

#### FIND FIRST Summary

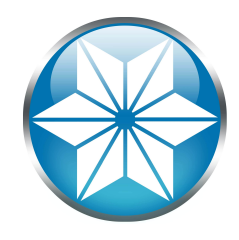

- FIND FIRST is almost always a sign of lazy programming
- It does not improve performance
- It can create bugs and mask existing bugs
- Some code is infested with it but there is no reason to make the problem worse by continuing the habit

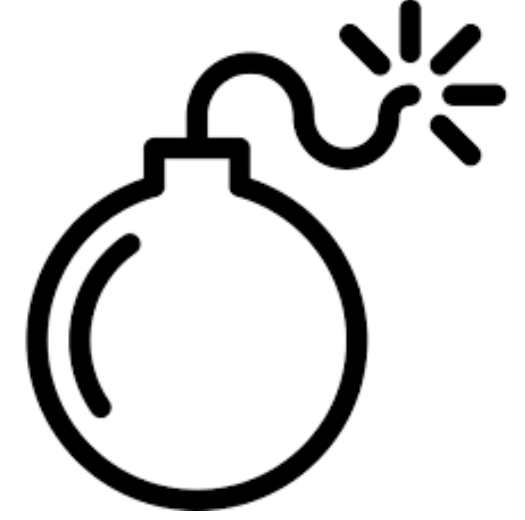

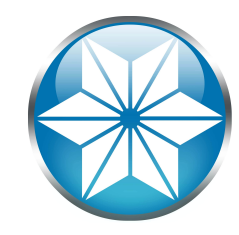

# How to Tune Network Messages

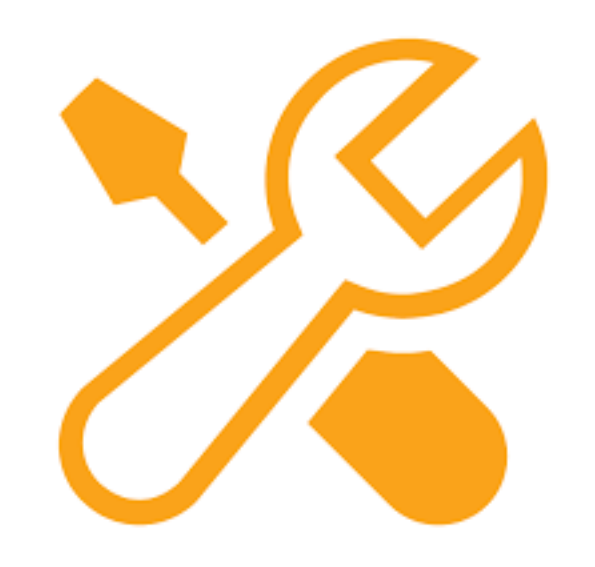

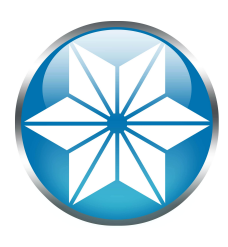

• "Records per Query"

```
for each field fields( field-name ) no-lock:
end.
```

```
find actServer no-lock where Server-id = 2. \frac{1}{x} if we are the sole user... */
```

```
display
   _Server-QryRec
   _Server-recSent
   ( _Server-recSent / _Server-QryRec )
.
```
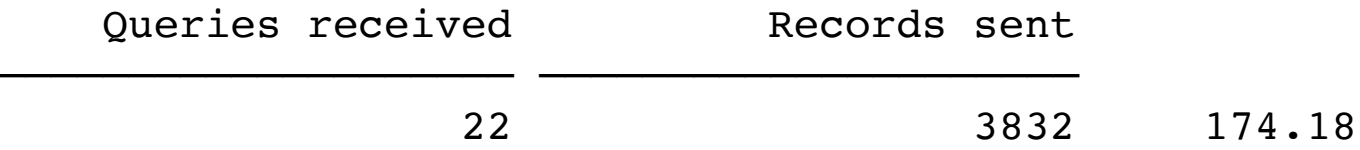

```
White Star Software
```
White Star Software

#### 00:00 04:00 08:00 12:00 16:00 20:00 (A new "records per query" is coming in the next release, for now you can manually calculate it from "received queries" and "sent records".)

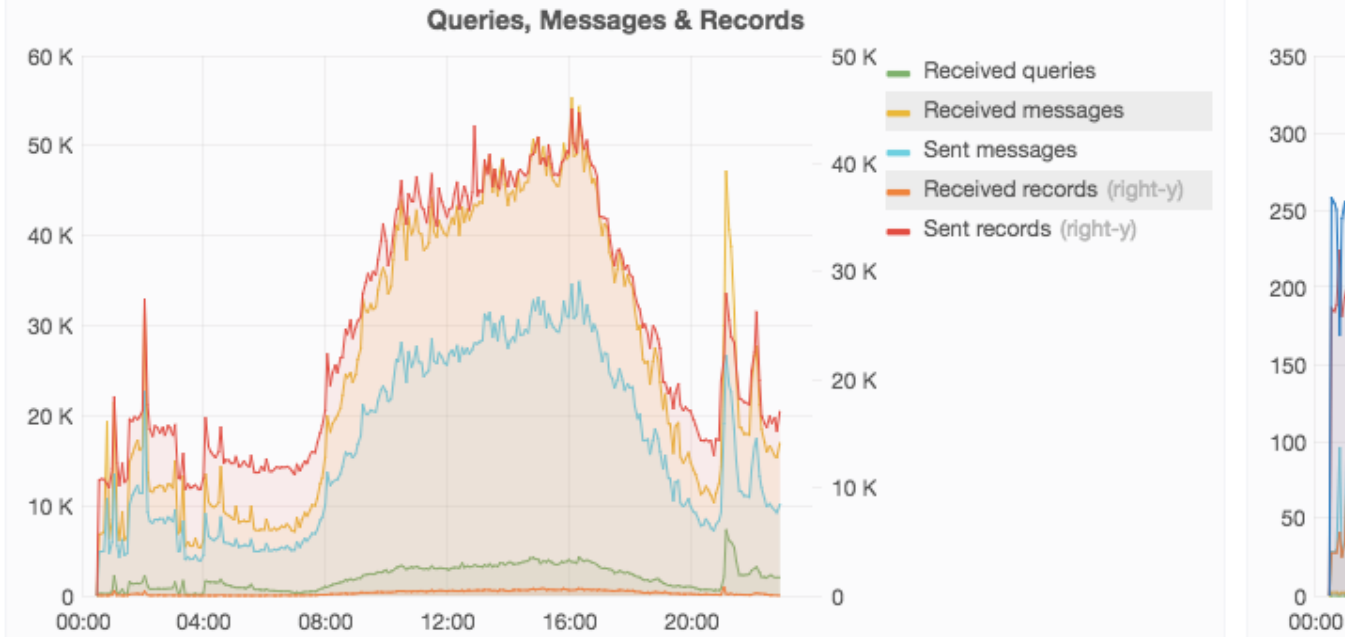

### ProTop Portal

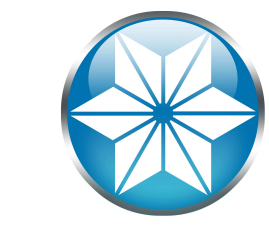

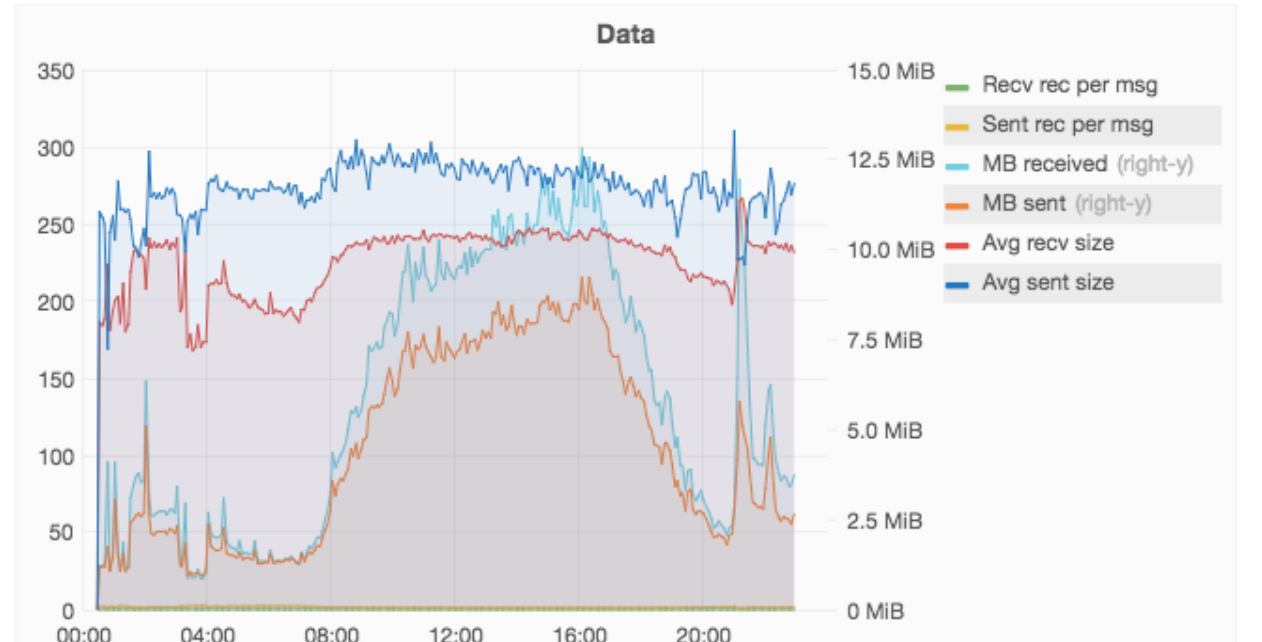

### ProTop ChUI

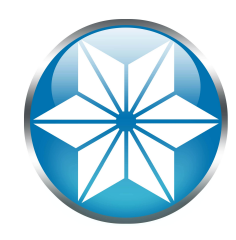

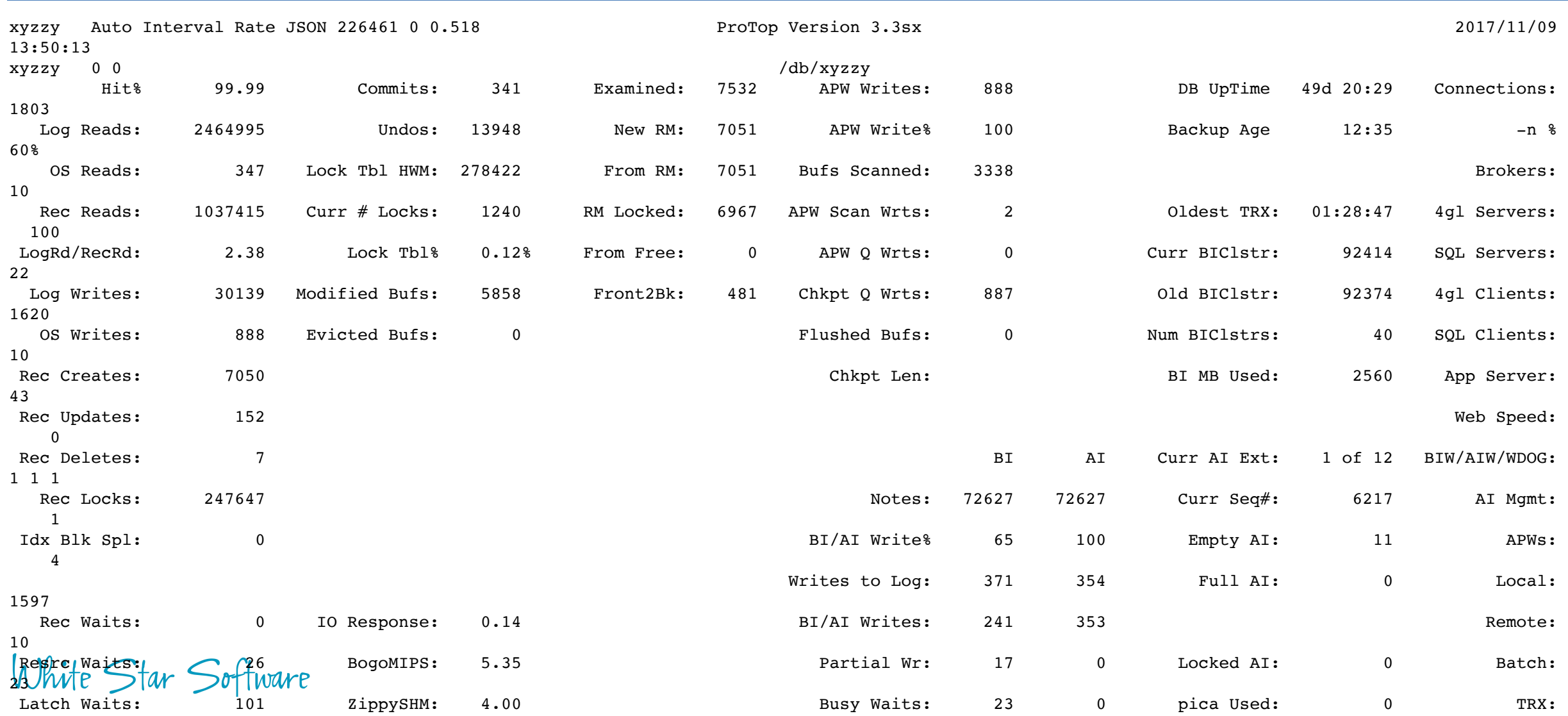

#### /\* foreach.p \*/ {actsrv\_hdr.i} {actsrv\_init.i} for each field no-lock:  $/$  /\* test 1 \*/ end. {actsrv\_end.i "for each"} {actsrv\_init.i} for each \_field fields( \_field-name ) no-lock: /\* test 2 \*/ end. {actsrv\_end.i "for each fields()"}

#### Test Harness

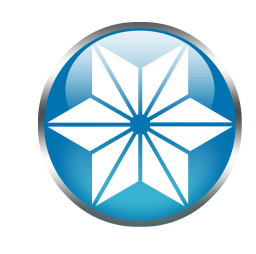

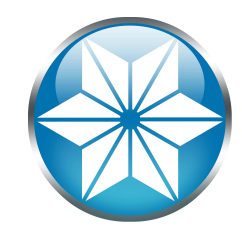

/\* actsrv\_hdr.i \*/

define variable msgRecv as integer no-undo. define variable msgSent as integer no-undo. define variable recSent as integer no-undo. define variable qryRecv as integer no-undo.

end.

for each \_field no-lock: /\* ensure that \_field is in -B \*/

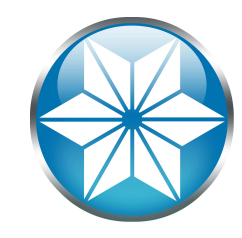

```
/* actsrv_init.i */
```

```
find _{\text{actServer}} no-lock where _{\text{server-id}} = 2.
assign
   msgRecv = _Server-msgRec
   msgSent = _Server-msgSent
   recSent = _Server-recSent
```
qryRecv = \_Server-QryRec

etime( yes ).

 $\bullet$ 

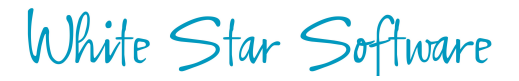

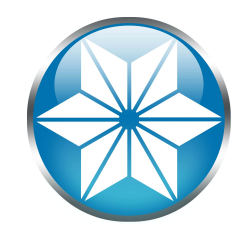

```
/* actsrv_end.i */
```

```
find actServer no-lock where Server-id = 2.
assign
 msgRecv = Server-msgRec - msgRecvmsgSent = Server-msgSent - msgSent
 recSent = _Server-recSent - recSent
 qryRecv = Server-QryRec - qryRecv
.
output to value( "nettraffic.txt" ) append.
file-info:file-name = "nettraffic.txt".
if file-info:file-size < 10 then
  do:
    put unformatted " totMsgs msgRecv… " skip.
    put unformatted "----------- ----------… " skip.
  end.
```
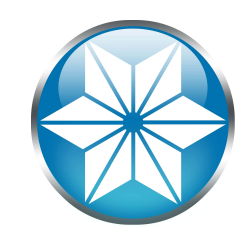

#### put

.

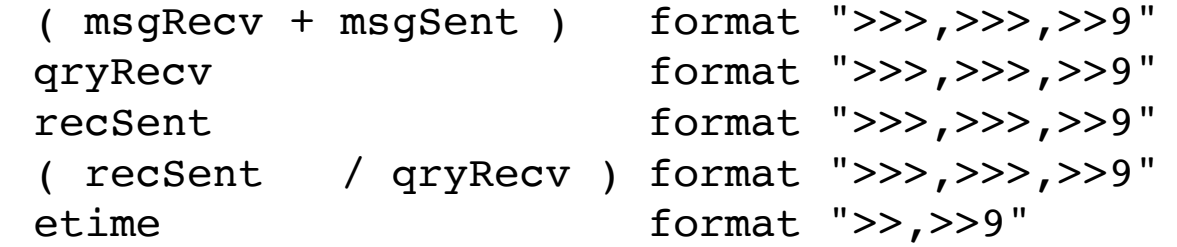

put unformatted " " trim( session:parameter + " {1}" ) skip.

output close.

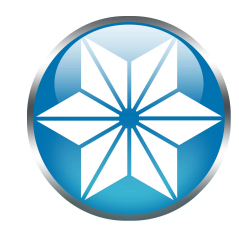

# Demo!

### Impact of Message Size & Prefetch Options

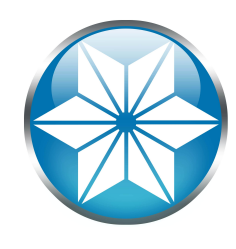

for each index fields( field-name) no-lock: end.

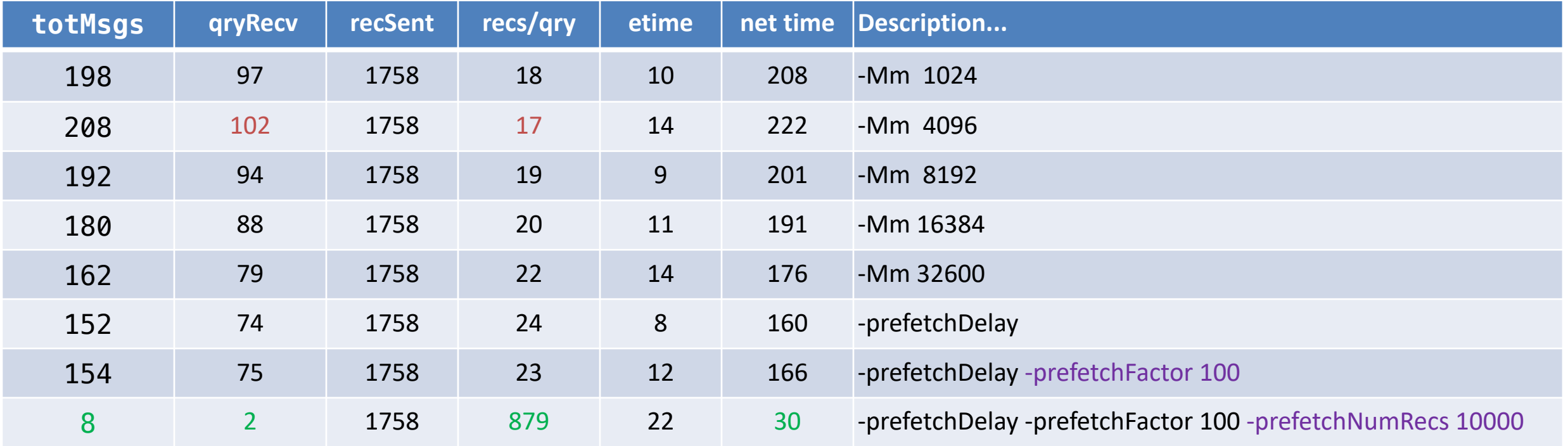

### Impact of Message Size & PrefetchNumRecs

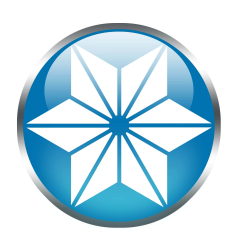

#### -prefetchNumRecs *dominates!*

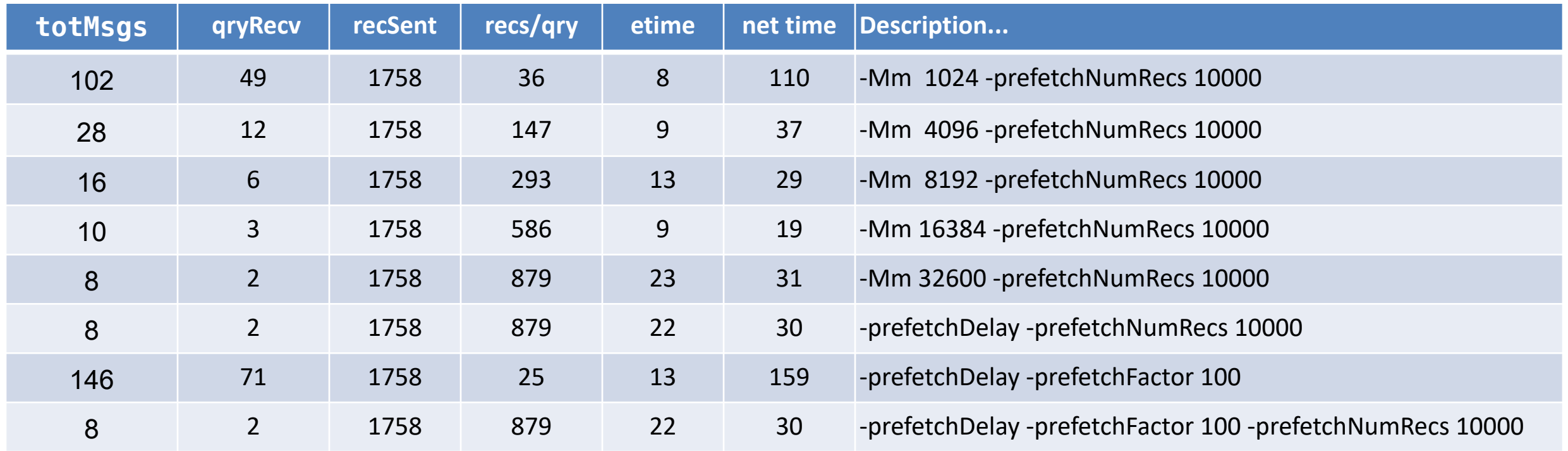

### Impact of Basic Coding Approaches

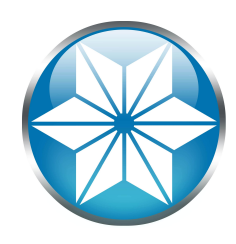

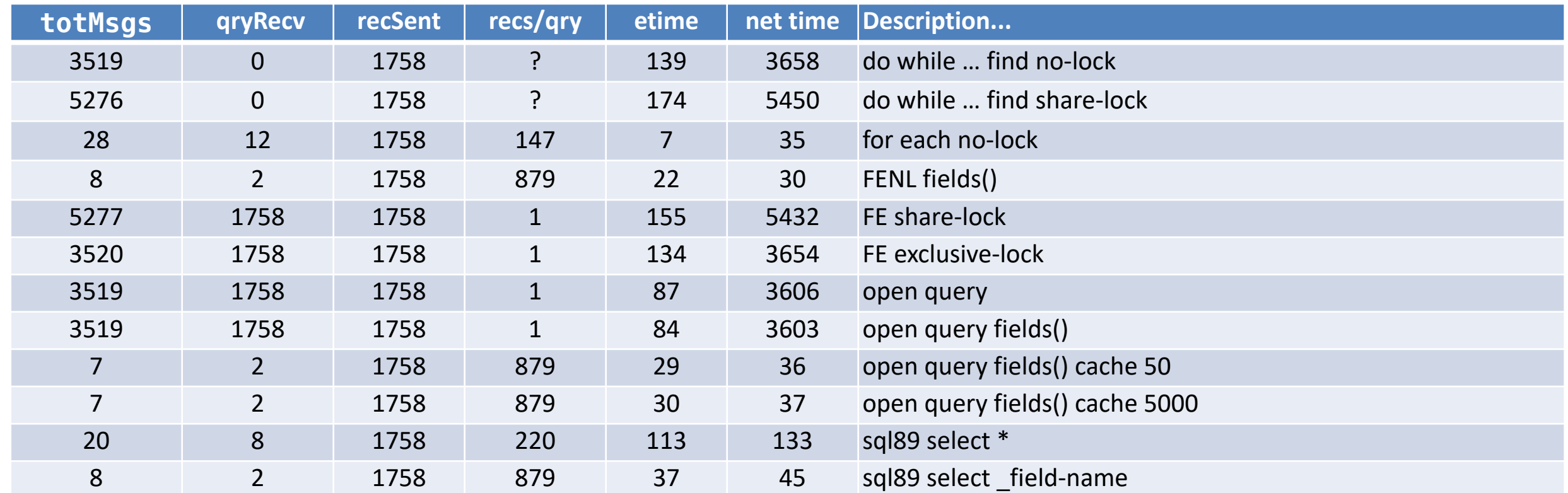

No, I am not endorsing SQL89

### Nesting and Joins

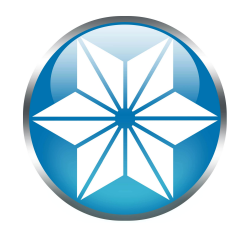

```
/* simple nesting */
```

```
for each _file no-lock:
  for each field no-lock of file:
   end.
end.
```

```
/* use a join instead of nesting */
for each file no-lock,
   each field no-lock of file:
end.
```

```
/* ugly sort criteria */
```

```
for each file no-lock,
   each field no-lock of file
   by field-name:
end.
```
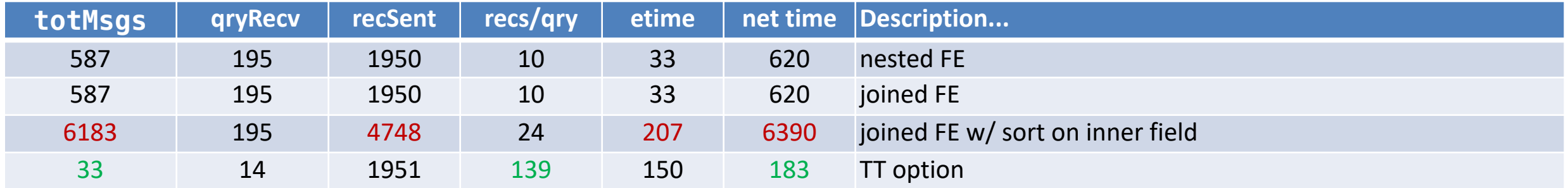

### Nesting and Joins – TT Option

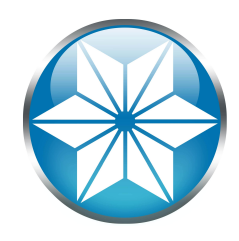

```
define temp-table tt file no-undo like file
  field xdbRecid as recid
  index xdbRecid-idx is unique xdbRecid.
define temp-table tt field no-undo like field.
```

```
for each _file no-lock:
  create tt_file.
 buffer-copy file to tt file.
  xdbRecid = recid(file ).end.
for each _field no-lock:
  create tt_field.
 buffer-copy field to tt field.
end.
```

```
A major reduction in network 
traffic and a big improvement 
in "across the network time"!
```
WARNING - don't just do this automatically. If your code is designed to be run with shared memory this approach may make it slower.

```
for each tt file no-lock,
    each tt field no-lock where tt file.xdbRecid = tt field. file-
recid
  by tt field. field-name:
end.
     Star Software
```
#### Use App Servers

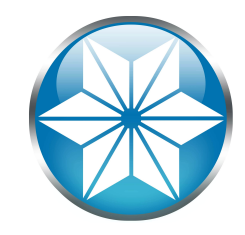

- Position app servers "close" to the db server to minimize traffic "over the wire"
- In a virtualized environment VMs on the same physical server may implement TCP/IP in memory – avoiding NICs completely
- App server results are "streamed" to the client they are not grouped as records

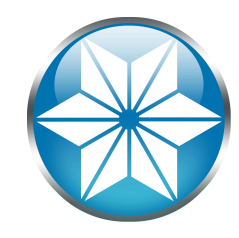

## Summary

Summary

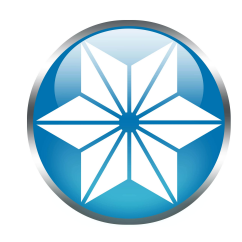

- Large –prefetchNumRecs is critical
- Large –Mm message sizes are helpful
- Where feasible the FIELDS phrase is very helpful
- Use temp tables to cache data locally!
- Small differences in coding approaches can make a big difference
- Simple mistakes can be catastrophic!

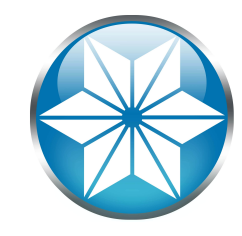

# Questions?

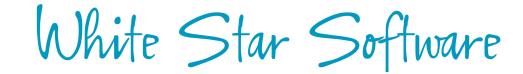

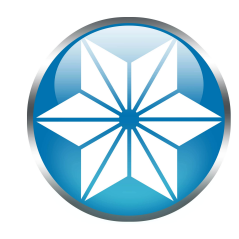

# Thank You!

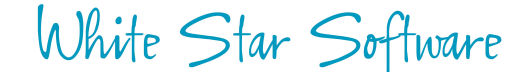

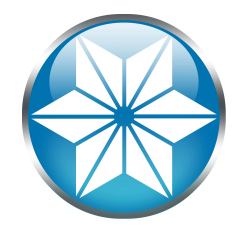

#### Kbase 18342

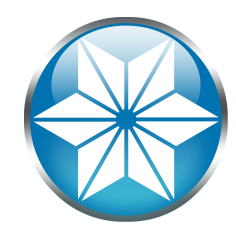

Every FIND, FOR EACH, OPEN QUERY, GET, PRESELECT, ASSIGN, CREATE, DELETE (all data manipulation statements) generates client/server traffic when the database is connected with the -H -S client connection parameters. Being aware of the above and knowing how much traffic each 4GL/ABL statement generates can make the difference in a fast versus a very slow networked application.

#### **SIMPLE FIND**

FIND customer WHERE cust-num = 10 NO-LOCK.

*No locking* is involved. One round trip to retrieve the record. One more one way message to release the cursor.

Client ---> Server Requests record Server ---> Client Sends record back Client ---> Server Releases the cursor

#### **GENERIC FIND**

One round-trip to request record/get the record No extra message to request a lock (RECID finds don't allocate a cursor). If the cursor will not be used again it is released immediately, if it might be used later it will only be released when the record goes out of scope which is done with a one way message.

SHARE-LOCKs are released with a one way message. **In a transfer than the transaction.**<br>Saction no locks are released until the end of the transaction.